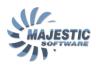

## MJC8Q400, Updating the Navigational data

The MJC8 Q400 addon utilizes a 3<sup>rd</sup> party navigational database for the

- FMS Navigation
- Radio Navigation
- Runway and Airport identification
- EFIS data

Our database supplier is the Navigraph nav data services <a href="http://www.navigraph.com/">http://www.navigraph.com/</a>.

A default set of data is included with the addon. The newer data sets can be purchased from Navigraph.

The upgrade procedure includes the following steps:

- 1. Purchase the current cycle from the Navigraph <a href="http://www.navigraph.com/">http://www.navigraph.com/</a>
- 2. Download and run the nav data installer for the "Majestic Software MJC8-Q400"